## 2015 年 US 女子オープンセクショナル予選 USGA ホームページでのエントリーの参考例\*

\*この参考例はプレーヤーが「アマチュア」で「未成年」と仮定したものです。

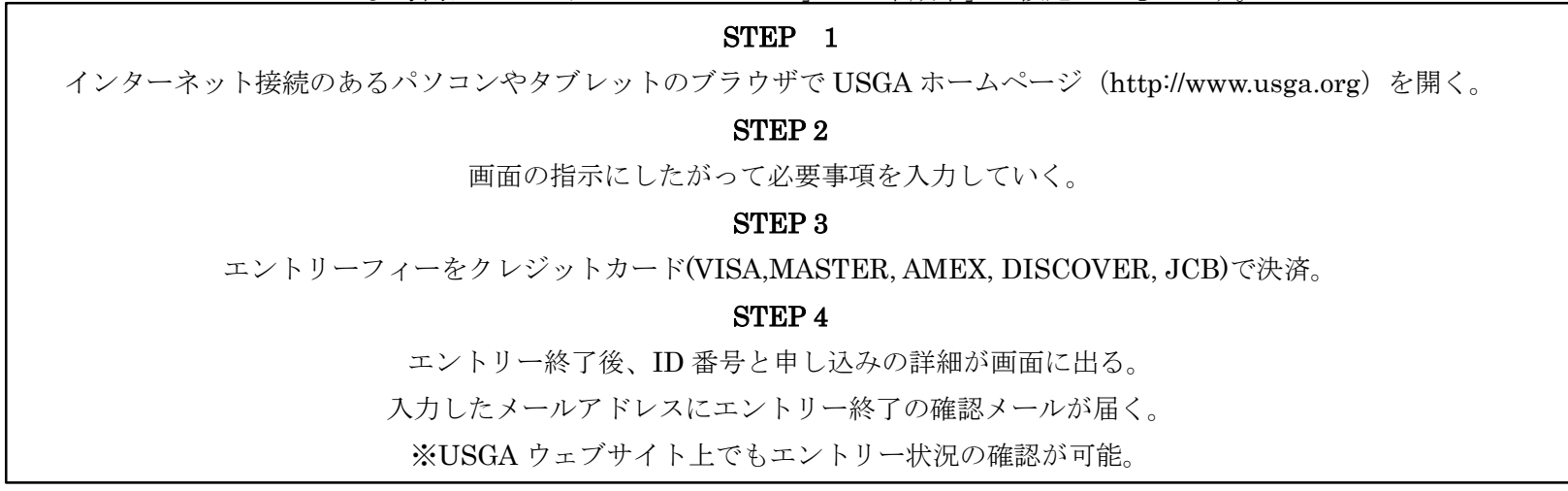

## 注意事項

・入力はすべて半角英数で行ってください。

- ・一部の入力情報については、画面が進んでいくときに再度入力することが求められる場合があります。
- ・ブラウザによってはうまくエントリーの入力ができないこともあるようです。その場合、別のパソコンやタブレット端末でエントリー入力を試してください。
- ・この手引きはあくまでも USGA ウェブサイトでのエントリー作業の助力となることだけを目的に作成されていますので、使用されている和文の説明は USGA が エントリー画面で説明している内容をすべて反映しているものではありません。エントリーに関する諸条件については USGA 原文が優先しますので、その内容に ついて必ずご確認ください。
- ・エントリーは USGA ウェブサイトのみで受け付けられます。参加を希望するプレーヤーは自身の責任において期日までに行ってください。

## エントリー締め切り:2015 年 5 月 6 日(水)米国東部夏時間 17 時

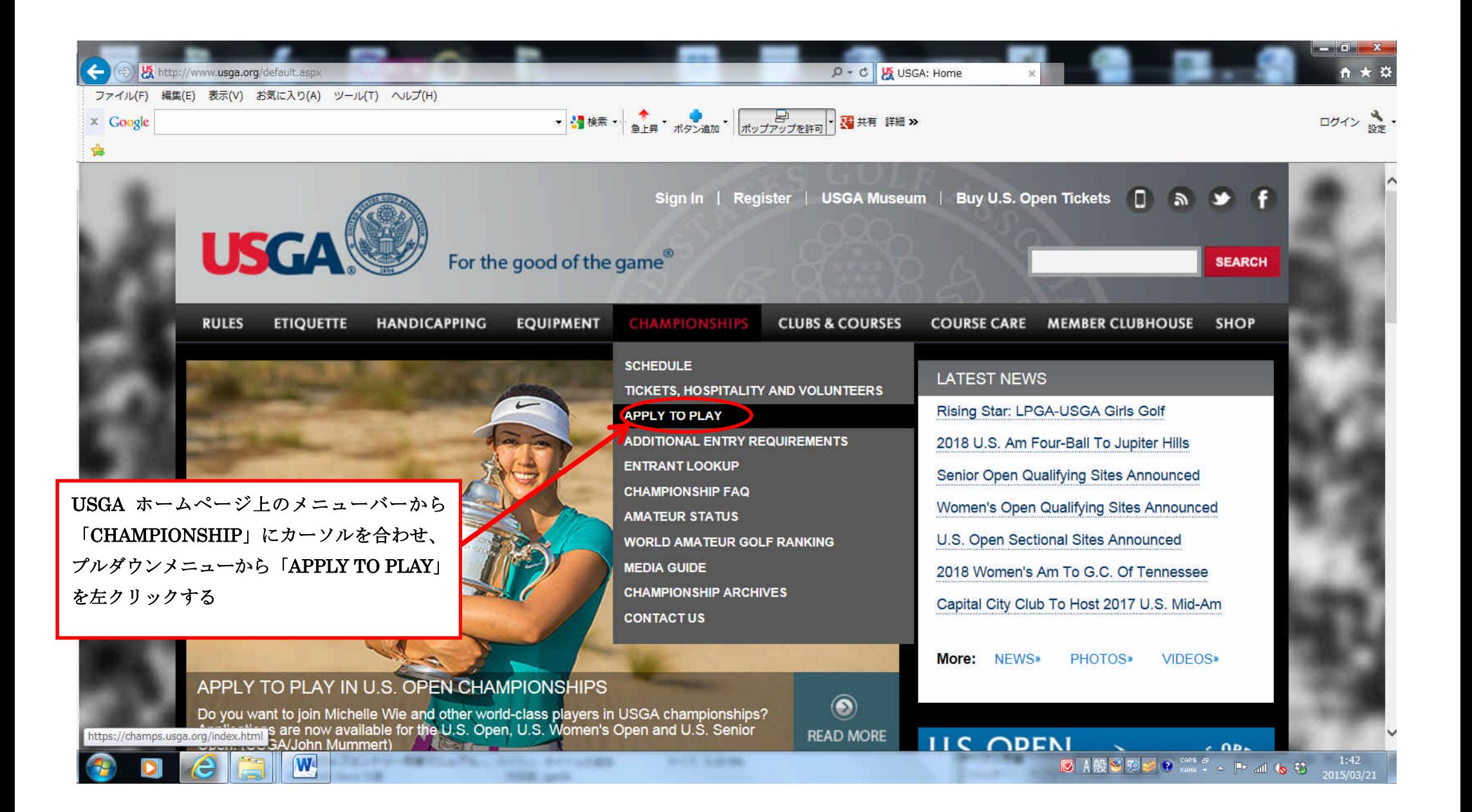

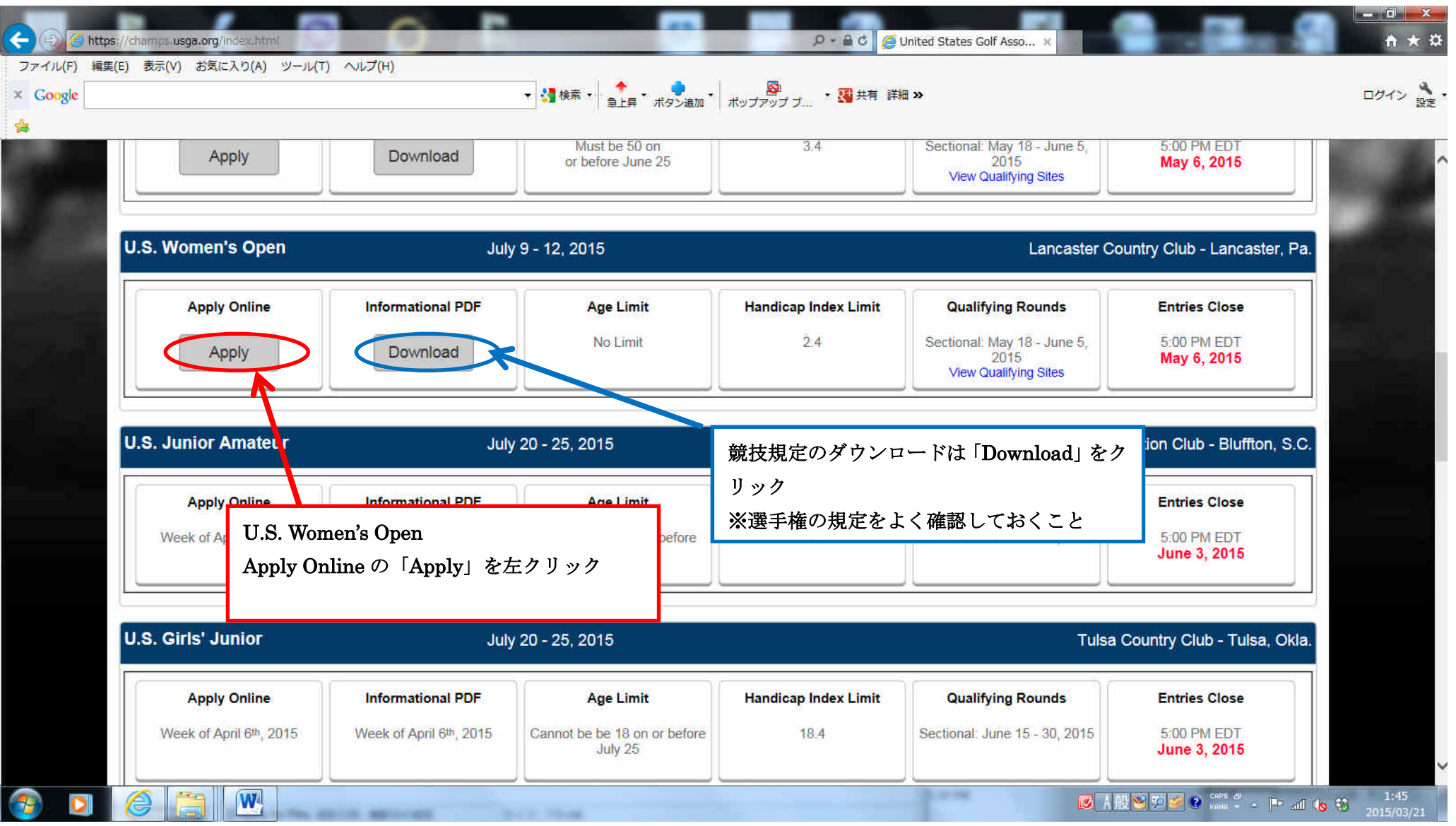

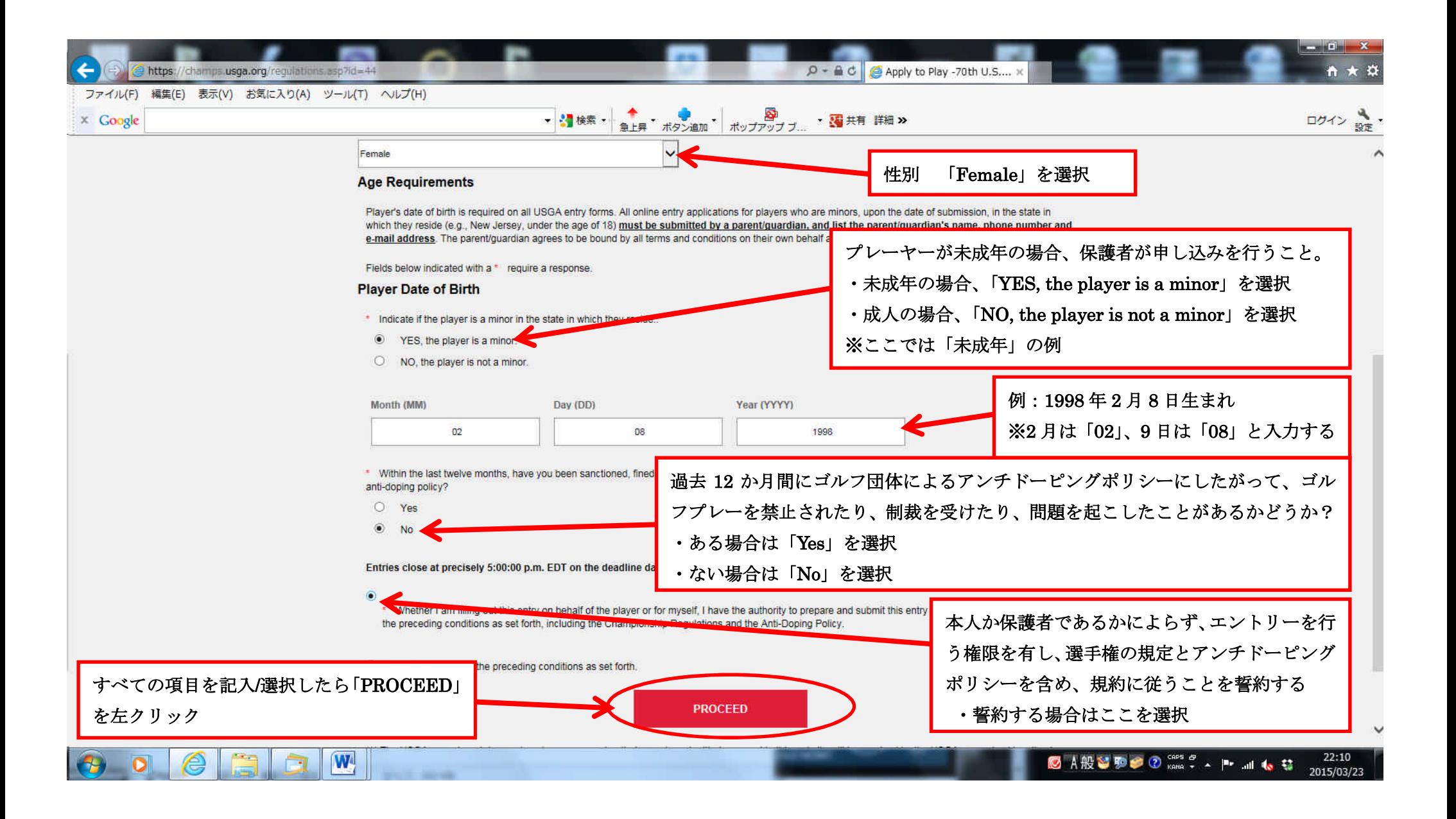

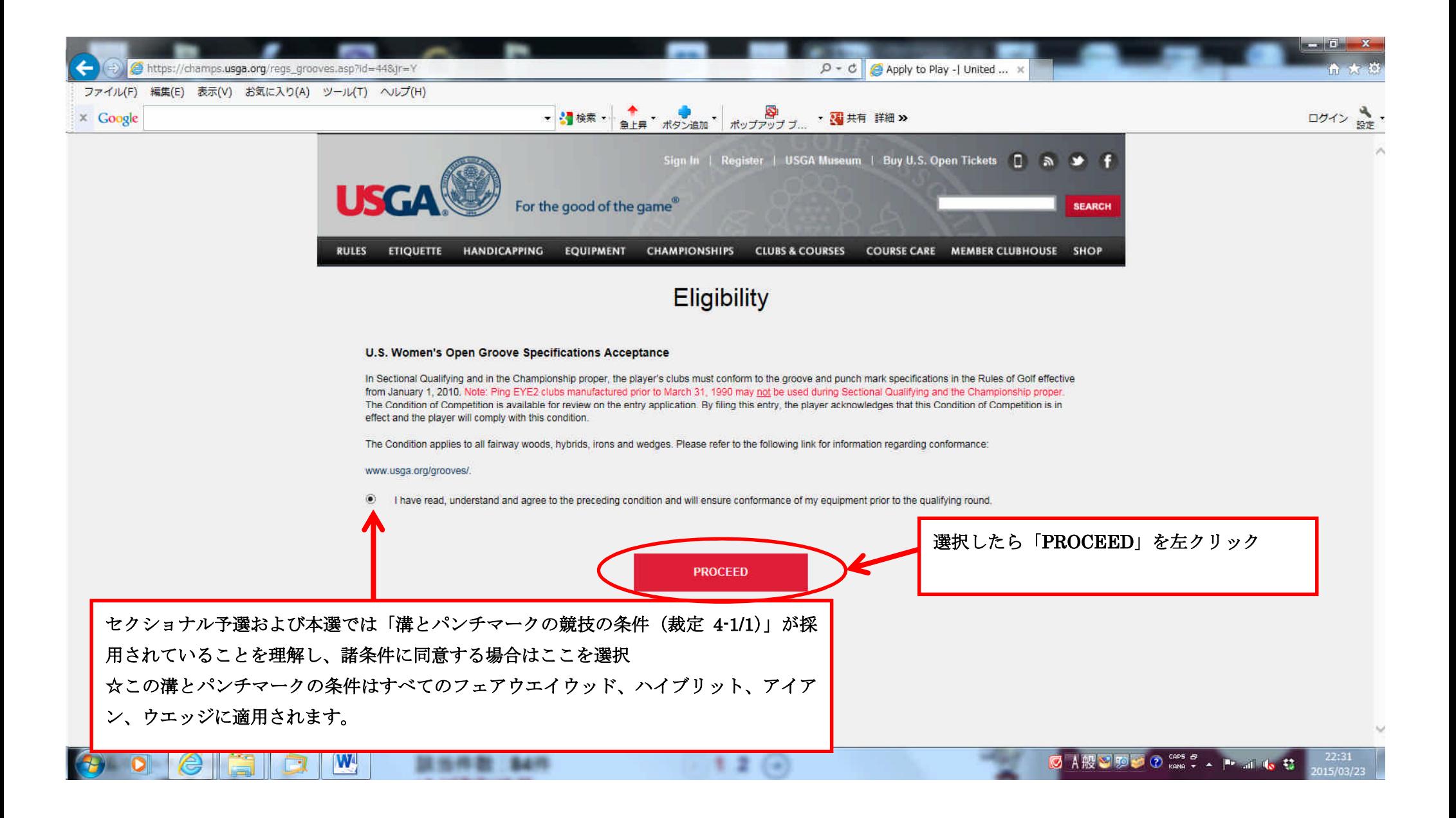

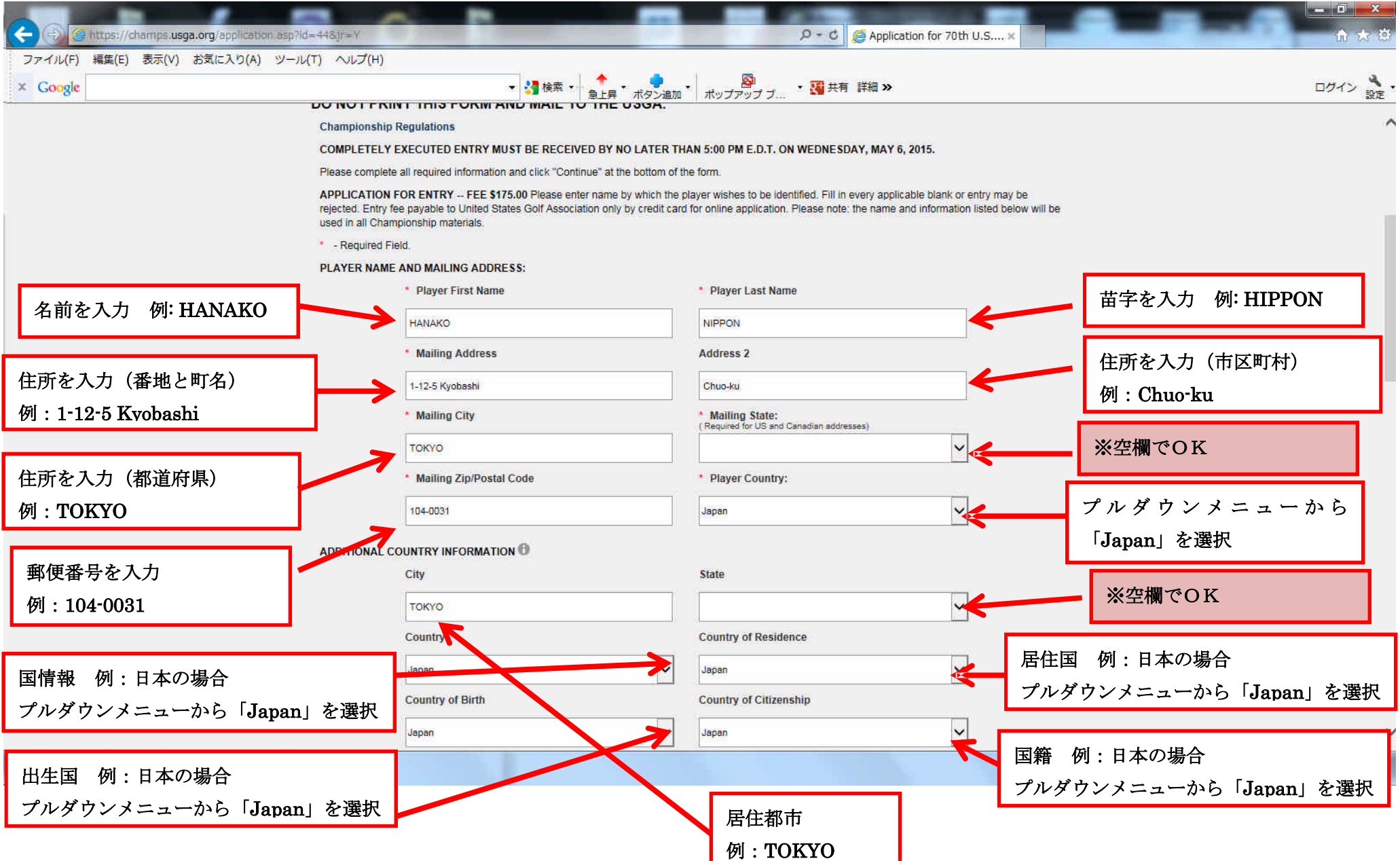

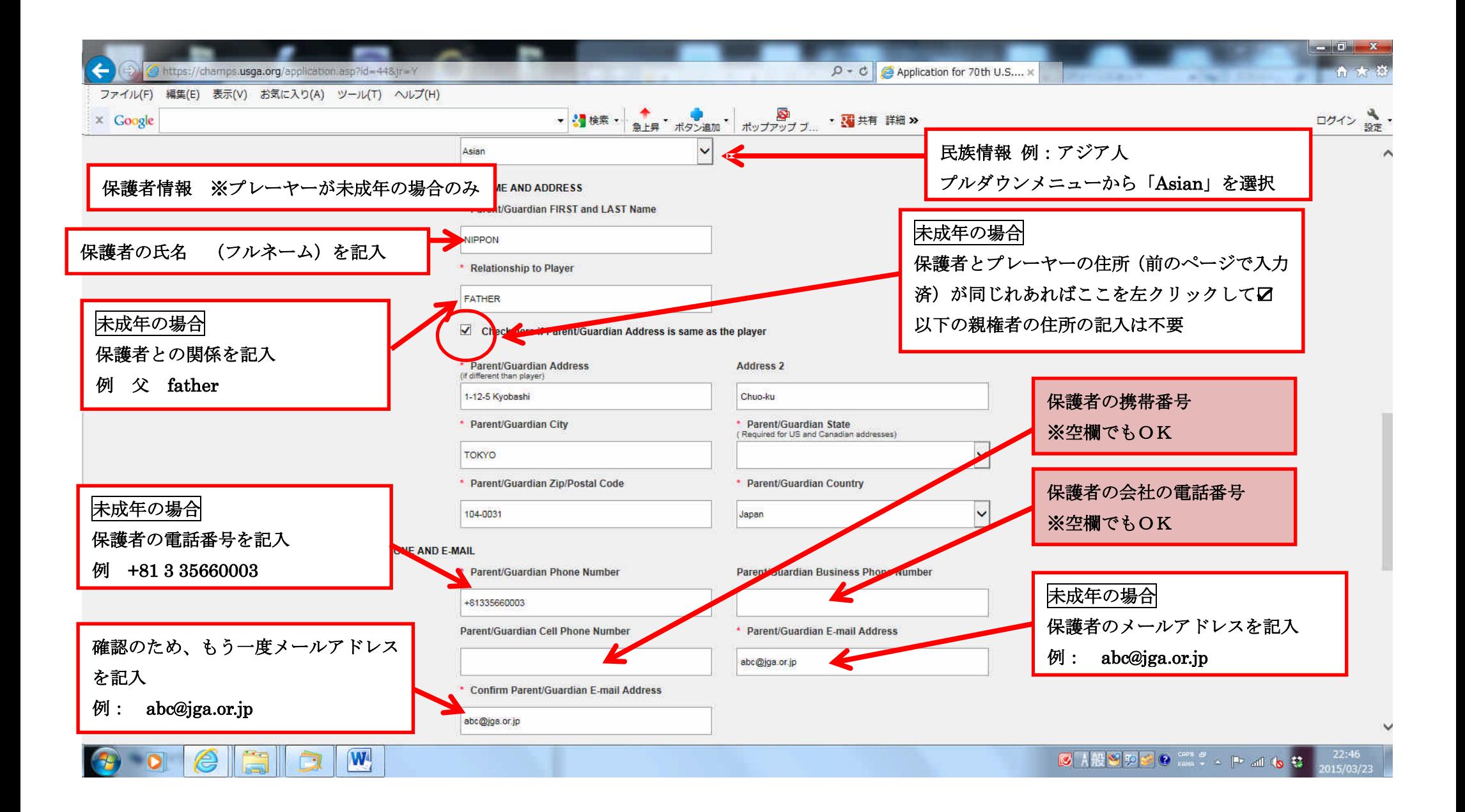

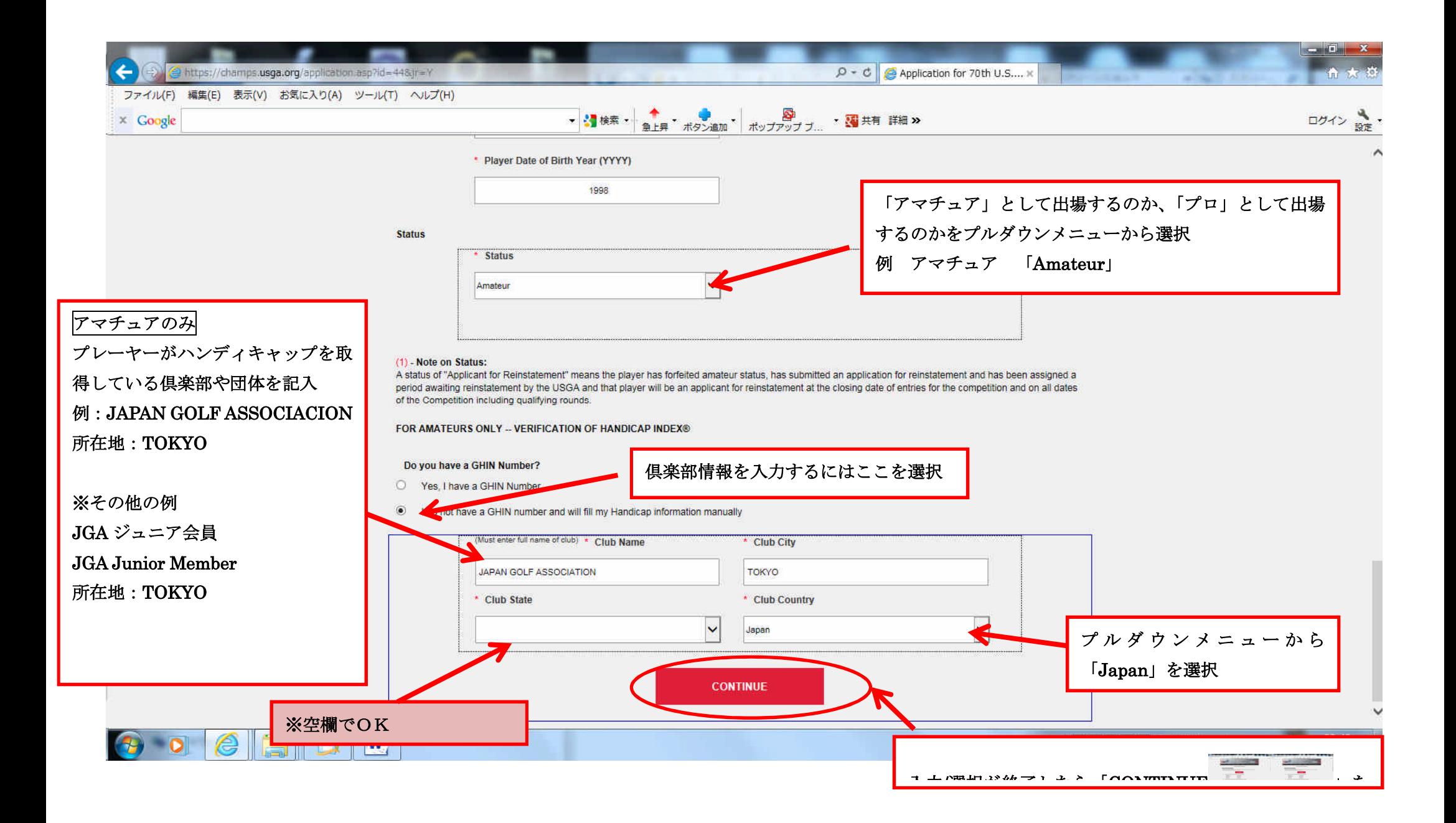

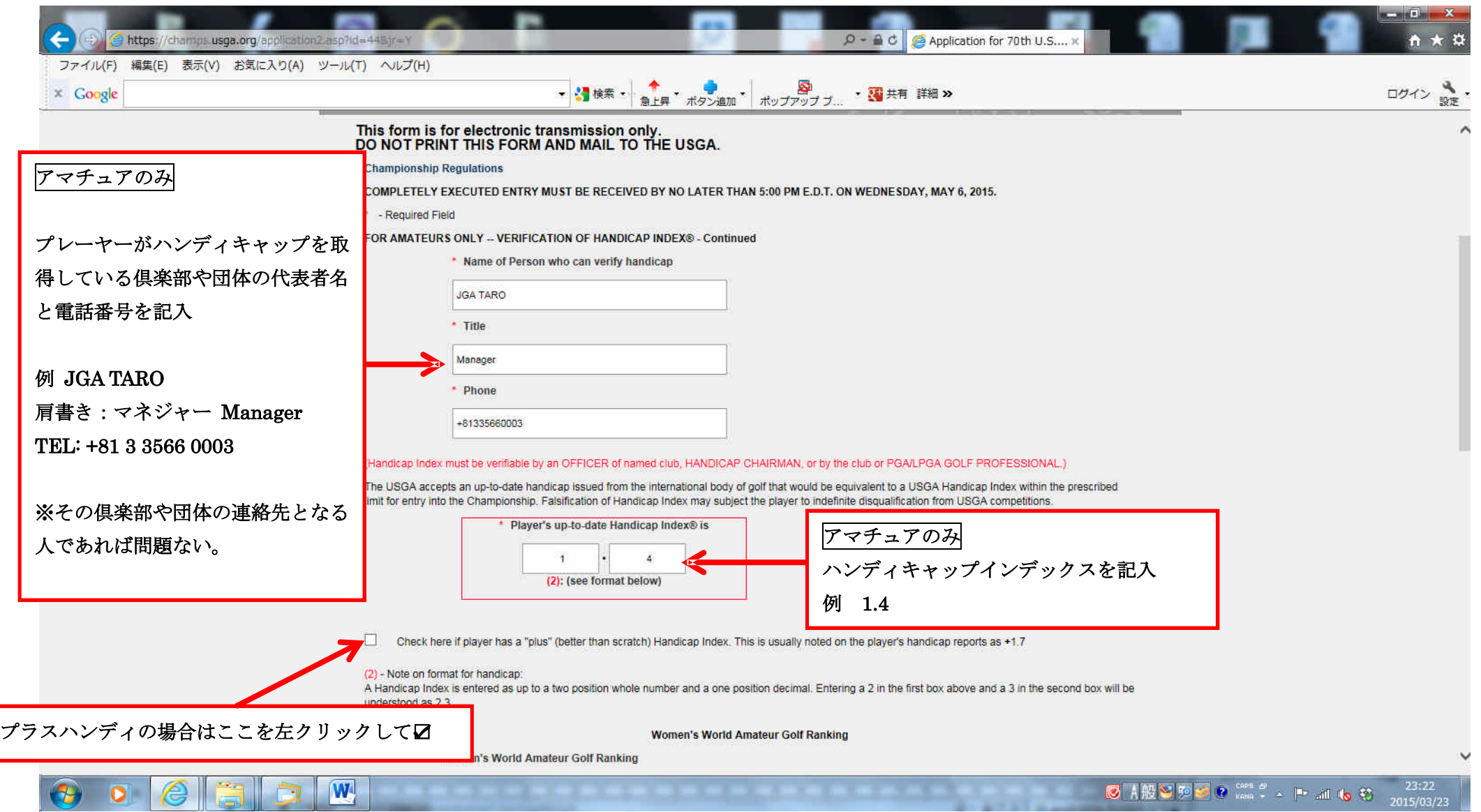

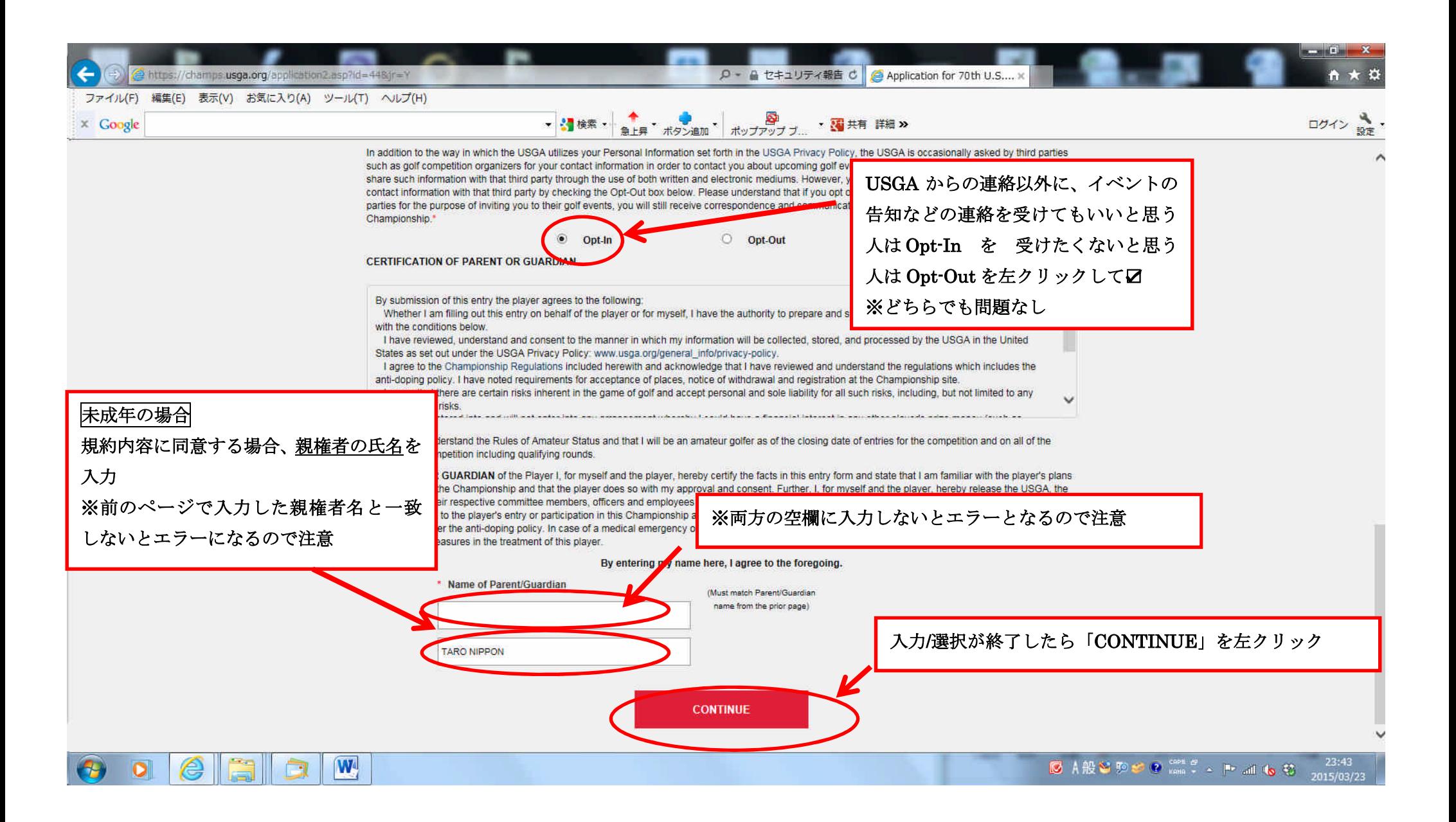

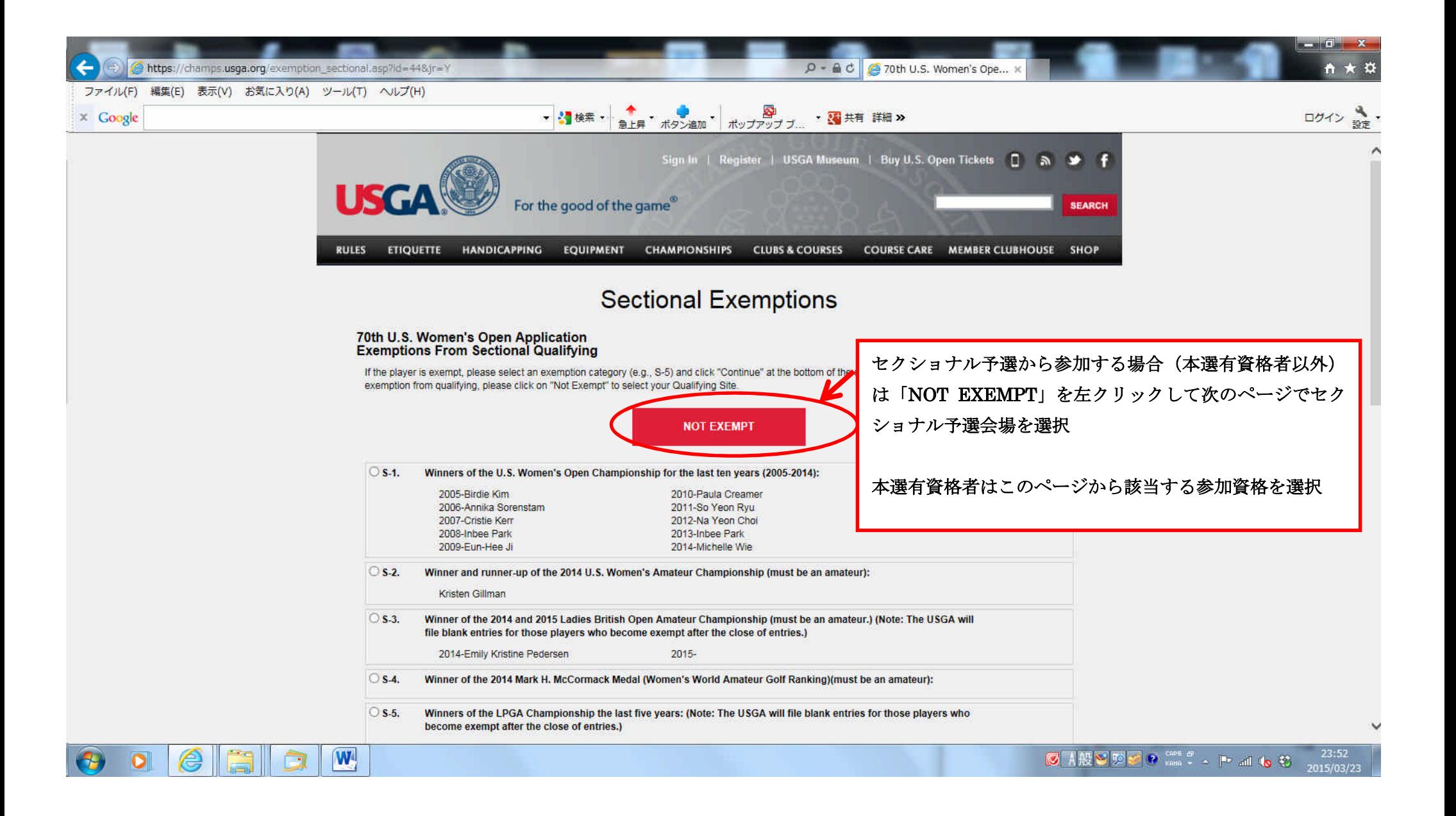

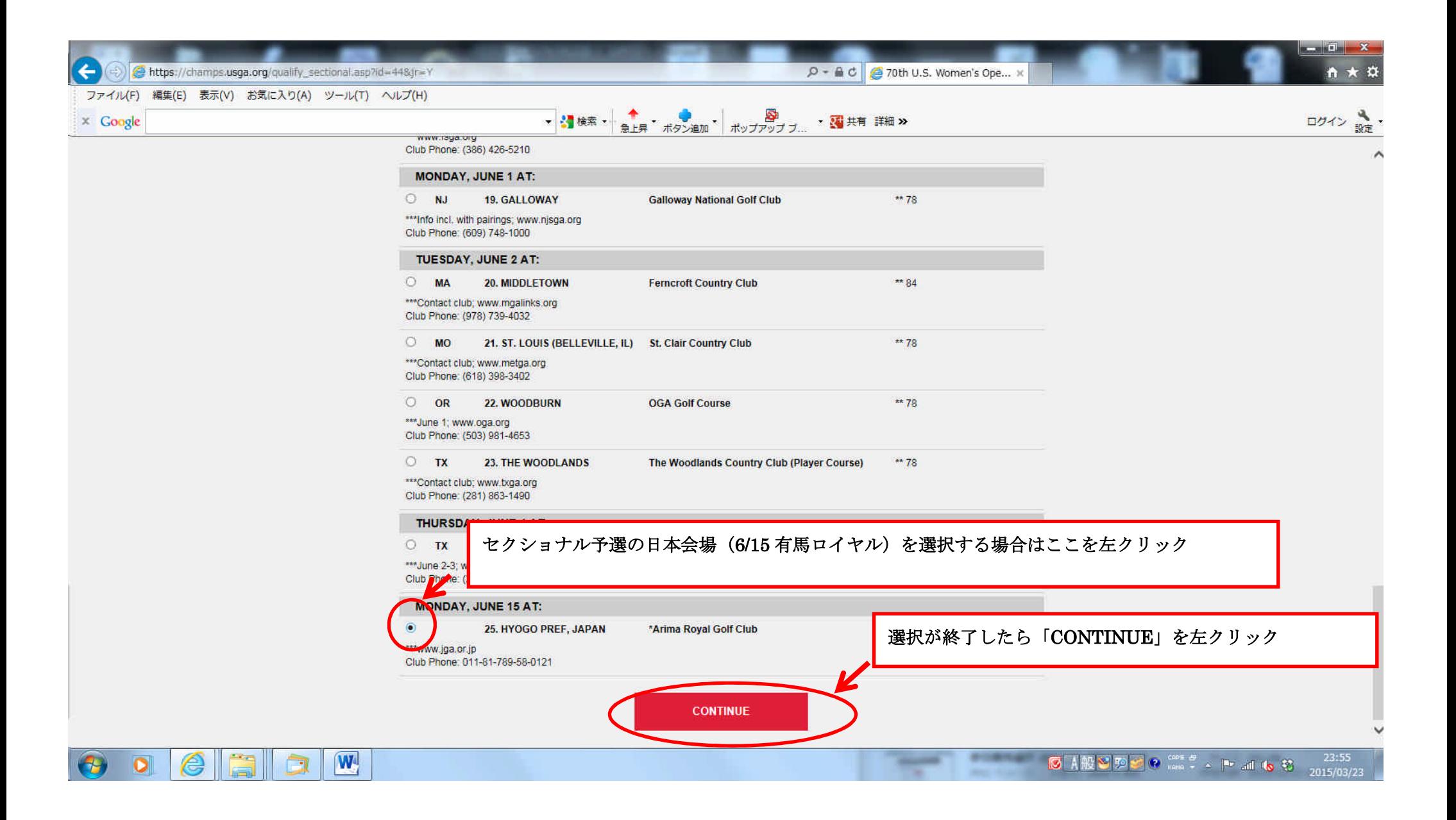

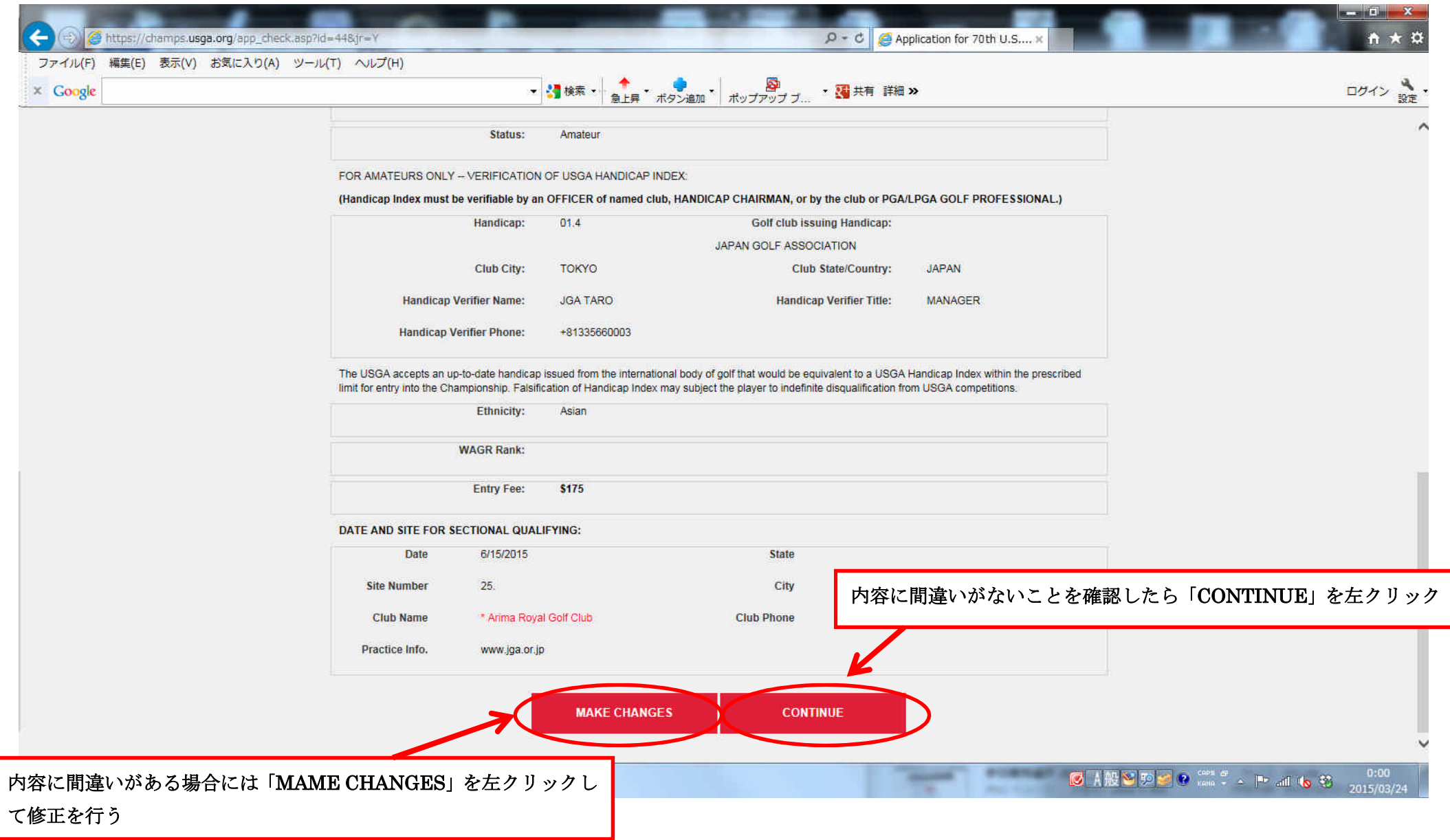

![](_page_13_Picture_0.jpeg)

![](_page_14_Figure_0.jpeg)

これでエントリーが終了となり、ID 番号とエントリー情報の詳細が表示されますので控えを 取っておいてください。

入力したメールアドレスに USGA からエントリーが終了したという連絡がありますので必ず ご確認ください。

また、USGA ウェブサイトからエントリー状況の確認ができます。

※確認方法は次のページを参照

![](_page_16_Picture_0.jpeg)

![](_page_17_Picture_0.jpeg)

![](_page_18_Picture_0.jpeg)